# The UAHR, INC. REGULAR MEETING OF THE **BOARD OF DIRECTORS MINUTES**

## **February 1, 2011**

I. Establish a quorum: 5 of 9 directors needed.

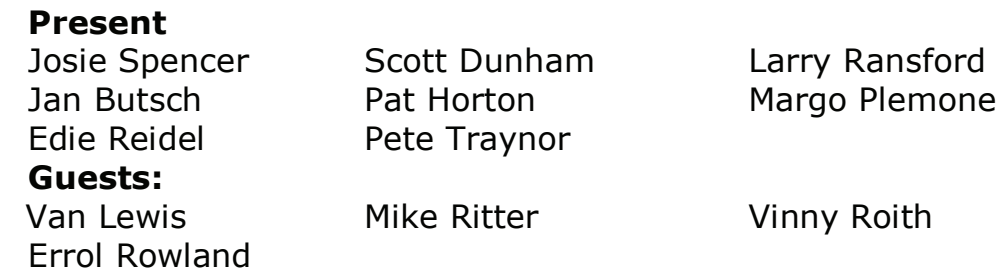

II. Call to Order: A guorum was established with 08 0f 09 HOA's represented. The meeting was called to order 6:04 PM

## III. Guests to address the Board:

- A. Vinnie Roith addressed the Board to request that any of the HOAs that hold their meetings at the Heather Ridge Club House send Vinnie an e-mail with the dates so that the information can be shared with Rob Lanphiere
- B. Mike Ritter had no new updates on the irrigation system, but thanked us for holding the Community Information Meetings which helped garner support for the system. He also discussed the up-coming Golf Expo to be held Feb11th -13<sup>th</sup>. The special they will offer is 4 rounds of Golf for \$55.00-but it will only be available at the Golf Expo. He requested that we encourage our families and friends to go see them and take advantage of a great deal.

## **IV. Board Meeting Minutes**

A. The Board of Directors reviewed the minutes of the January 4, 2011 meeting. On a motion duly made, seconded and unanimously carried the Board of Directors approved the January 4, 2011 minutes with corrections as noted.

## **V. Unfinished Business**

- A. Post Community Information Meetings Analysis After a period of discussion the following conclusions were reached:
	- 1. The information was well presented and positively received by the community.
- 2. Attendance was highest at the afternoon meeting so an afternoon meeting will always be included.
- 3. Whenever possible we should plan our meetings for shortly after the publication of Metro Matters.
- 4. Overall attendance was disappointing and we need to try new things to spur attendance.
	- Offer Rides to the homeowners.
	- Offer free golf cart tours of the course
	- Offer some sort of a door prize for the attendees.
- B. By a vote of 8-0 a positive recommendation was given by The UAHR board to the HRMD Board on the installation of a new irrigation system.
- C. Bylaws: Josie reported the by-laws were put on hold for the month of January due to the urgency of the Community Information Meetings.
- D. The UAHR web site is being updated. Our monthly minutes are now posted on the site, Scott Dunham and Errol Rowland will continue to work on updating the site this month.

## **VI. New Business:**

- A. The Metro District is interested in having the UAHR research the availability of grants for clean water and wellness and exercise. The board members were requested to inquire within the community for members with and interest or experience with writing grants.
- B. The board did discuss the decision of Country Club Ridge not to appoint a formal Voting Representative to the UAHR Board. It was agreed that we would try to keep those homeowner/taxpayers informed via Metro Matters. We will also continue to try and keep channels of communications open with the HOA Board
- C. Errol Rowland updated the group about the plans to move the Metro Bus stop west of it's current location @ the corner of Illiff & S.Xanadu. Approval has now been received from the City of Aurora and the RTD Board to make this move. Now negotiations will begin in earnest with the leasee of the bench and bus shelter. The Metro District worked on this project for a year and a half trying to make this happen.

VII. Adjournment: There being no further business to come before the board, the meeting was adjourned at 6:48 PM.

#### **Board approval**